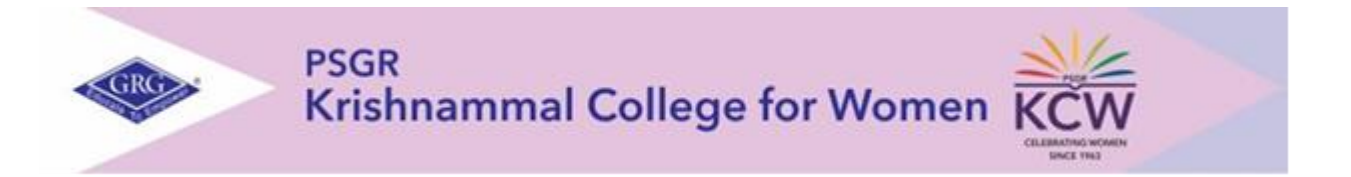

# **DEPARTMENT OF BCOM (e-COMMERCE)**

# **CHOICE BASED CREDIT SYSTEM &**

# **OUTCOME BASED EDUCATION SYLLABUS**

#### **BACHELOR OF COMMERCE WITH e-COMMERCE**

**2023 – 2026 BATCH**

 **(I SEMESTER)**

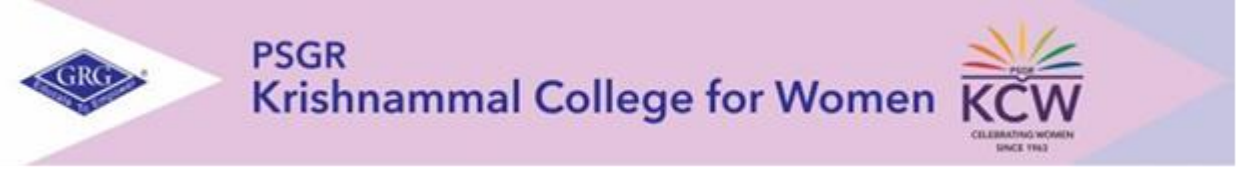

#### **Autonomous and Affiliated to Bharathiar University Reaccredited with A++ grade by NAAC, An ISO 9001: 2015 Certified Institution Peelamedu, Coimbatore-641004**

#### **PROGRAMME LEARNING OUTCOMES (PLOs)**

After completion of the programme, the student will be able to:

- **PLO1** Acquire quality professional education and ethical practices adopted in the field of e-commerce to turn into an outstanding researcher/ teacher/ career woman and a responsible citizen
- **PLO2** Impart knowledge through practical exploration of various tools, techniques and methods in e- commerce discipline to become a potential entrepreneur.
- **PLO3** Analyze real e-business strategies and apply their specialist knowledge in complex decision making environment
- **PLO4** Solve societal and practical issues in relation to e- business over internet to integrate ethical online business process and practices.
- **PLO5** Facilitate organizations to integrate online business processes to launch their own e-commerce venture.

#### **PROGRAMME SPECIFIC OUTCOME (PSOs)**

At the time of graduation the students will be able to:

- **PSO1** Recognize the impact of information and communication technologies, especially of internet in business operations.
- **PSO2** Gain a comprehensive understanding of the e-commerce landscape, business models and the technologies related to various businesses.
- **PSO3** Promote entrepreneurship and managerial skills in students so as to enable them to establish and manage their business effectively.

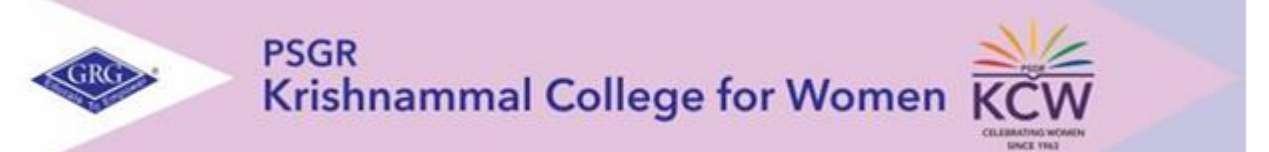

## **CHOICE BASED CREDIT SYSTEM (CBCS) & LEARNING OUTCOMES BASED CURRICULAR FRAMEWORK (LOCF) BACHELOR OF COMMERCE WITH e-COMMERCE 2023-2026 BATCH**

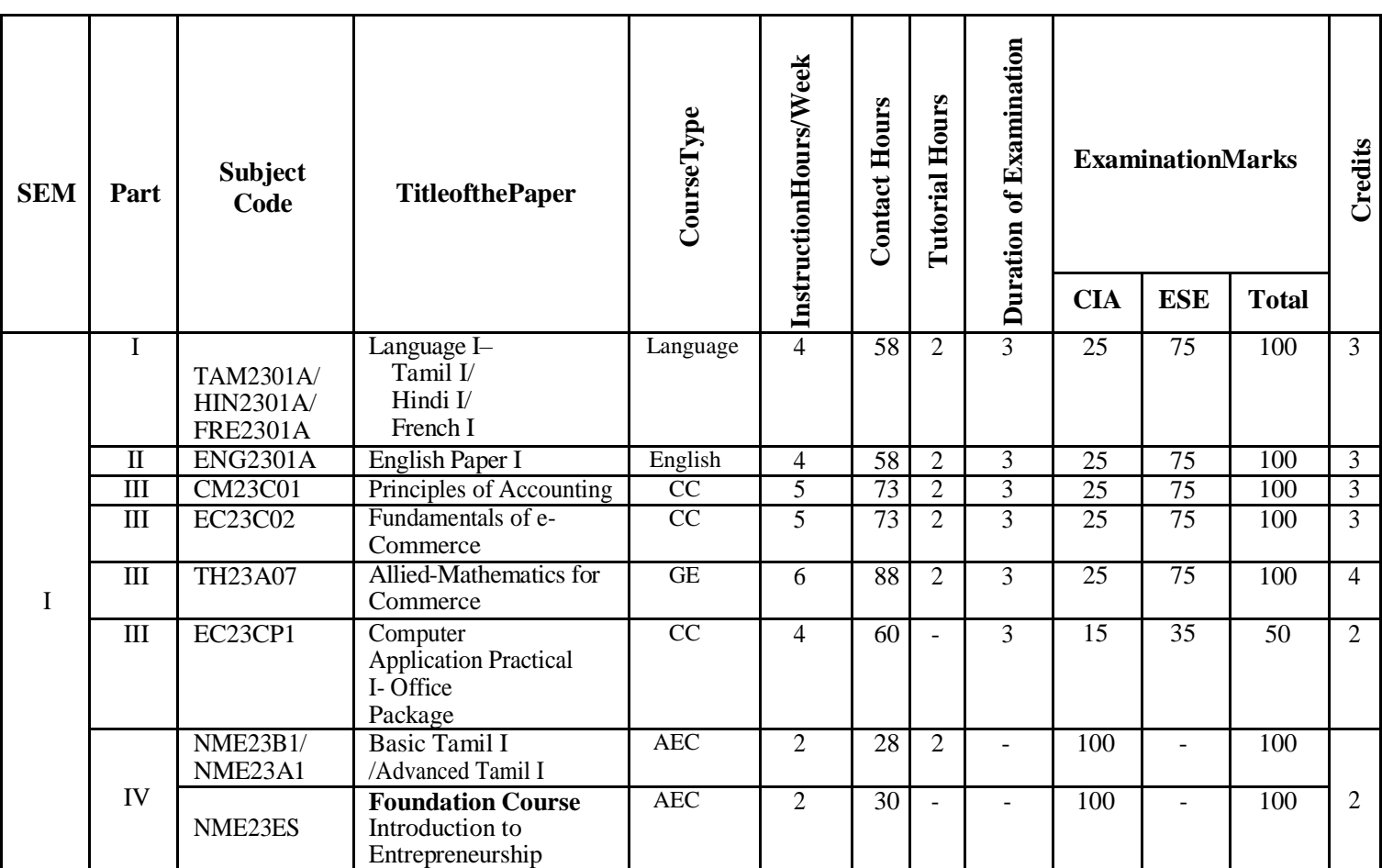

**\*\***Outside regular class hours

CC –CoreCoursesCA–ContinuousAssessment GE–GenericElective ESE- End Semester Examination AECC–Ability Enhancing Course

#### **Examination System**

One test for continuous assessment will be conducted on pre-determined dates i.e., commencing on the  $50<sup>th</sup>$  day from the date of reopening. The Model exam will be conducted after completing  $85<sup>th</sup>$ working days. Marks for ESE and CA with reference to the maximum for the courses will be as follows

#### **23-24 Batch onwards**

#### **CA Question Paper Pattern and distribution of marks UGLanguage and English**

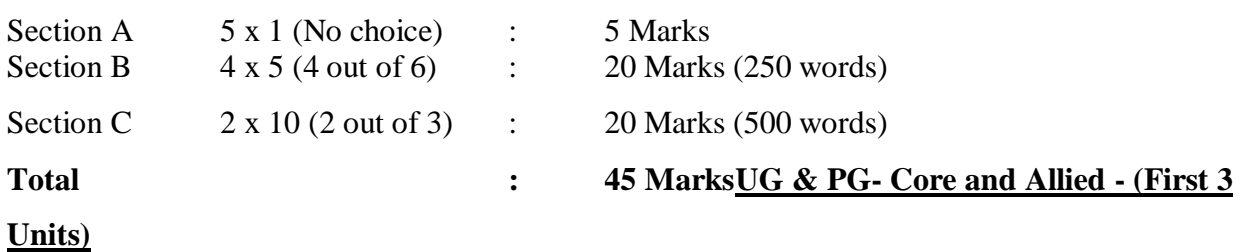

# **CA Question from each unit comprising of**

One question with a weightage of 2 Marks :  $2 \times 3 = 6$ One question with a weightage of 5 Marks (Internal Choice at the same CLO level) :5  $\times$  3 = 15 One question with a weightage of 8 Marks (Internal Choice at the same CLO level) :8 x 3 =24  **Total :45 Marks**

#### **ALC**

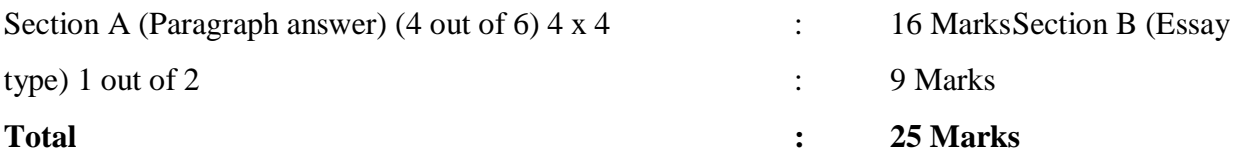

# **End Semester Examination – Question Paper Pattern and Distribution of MarksLanguage and English – UG**

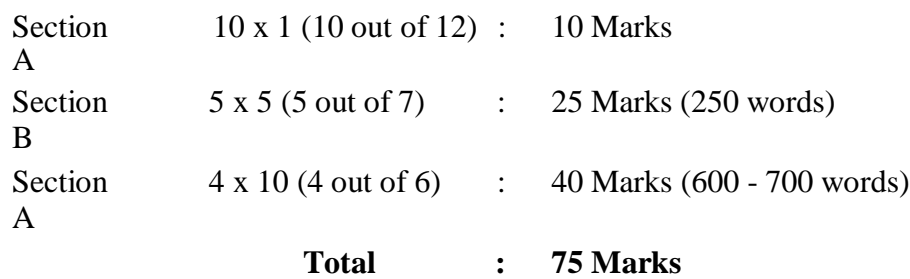

#### **UG & PG - Core and Allied courses:**

#### **ESE Question Paper Pattern: 5 x 15 = 75 Marks**

#### **Question from each unit comprising of**

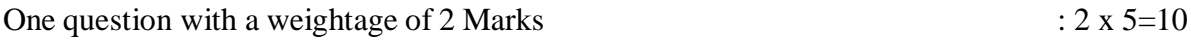

One question with a weightage of 5 Marks (Internal Choice at the same CLO level):  $5 \times 5 = 25$ 

One question with a weightage of 8 Marks (Internal Choice at the same CLO level):  $8 \times 5 = 40$ 

#### **ESE Question Paper Pattern:(for Accounts Paper) 5 x 15 = 75 Marks**

#### **Question from each unit comprising of**

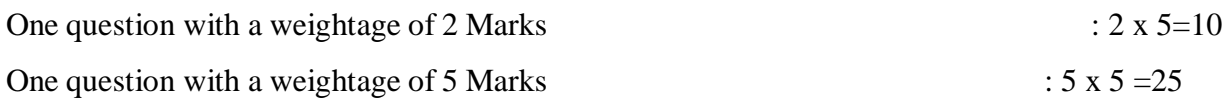

One question with a weightage of 8 Marks (Internal Choice at the same CLO level):  $8 \times 5 = 40$ **End Semester for UG / PG - Advance Learner Courses**

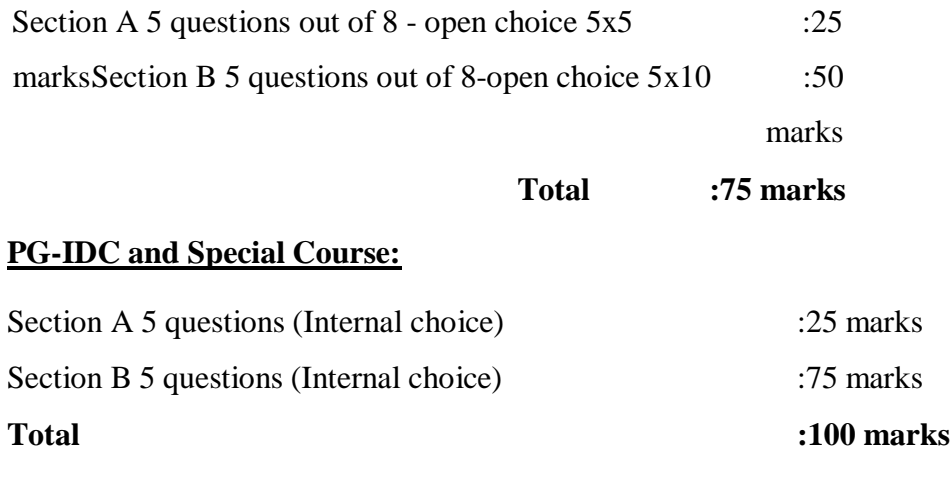

# **Continuous Internal Assessment PatternTheory I Year UG / PG (23 Batch)**

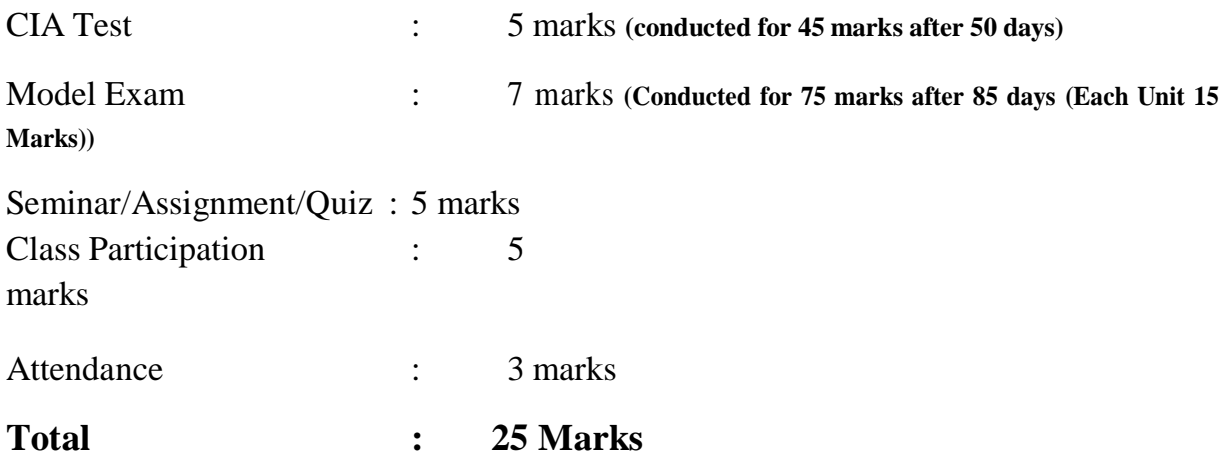

# **Practical**

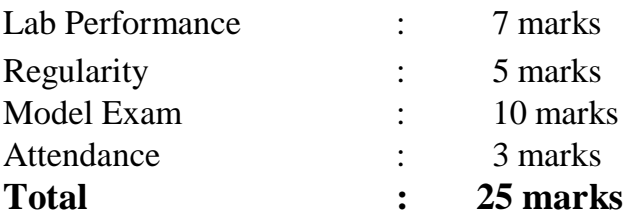

# **ESE Practical Pattern**

The End Semester Examination will be conducted for a maximum of 75 marksrespectively with a maximum 15 marks for the record and other submissions if any.

# **Project:**

# **Evaluation of Individual / Group Project & Viva Voce for UG & PG**

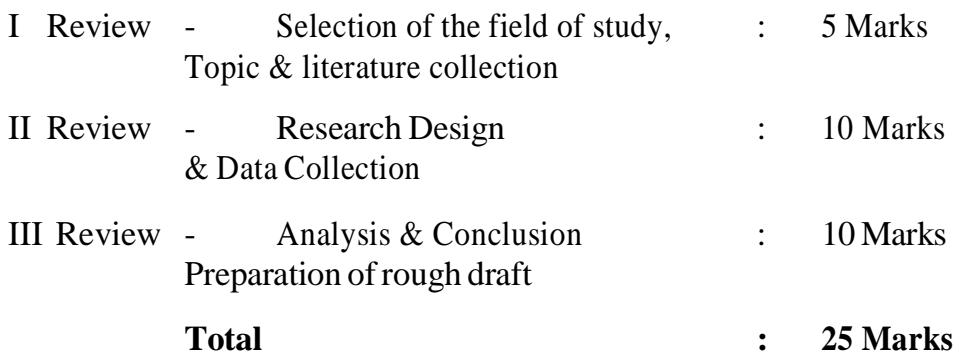

# **End semester examination:**

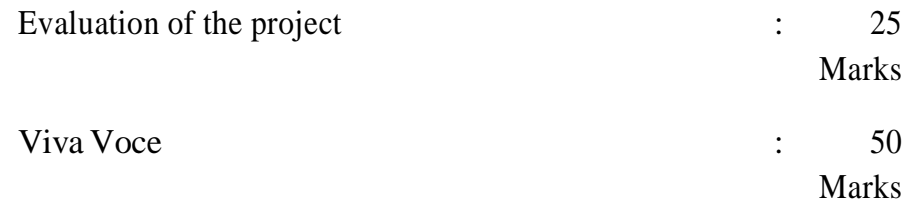

**Total : 75Marks**

# **Evaluation Pattern for the Project (M.A., History / English /M.Sc Biotechnology)**

In the IV Semester of M.A. History / English / M.Sc Biotechnology Programme, ProjectViva voce assessment will be for a total of 200 marks, out of which

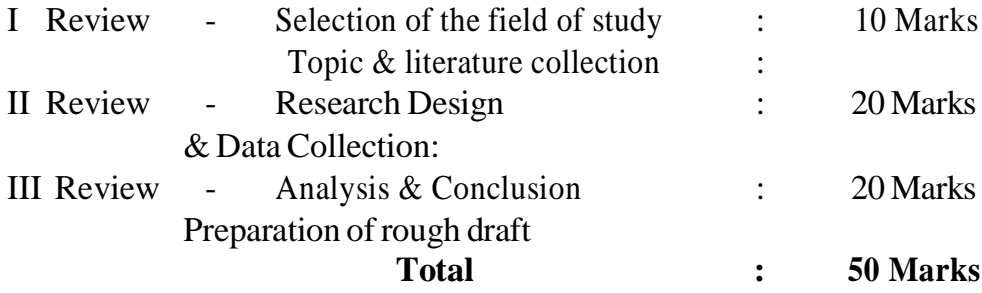

#### **End semester examination :**

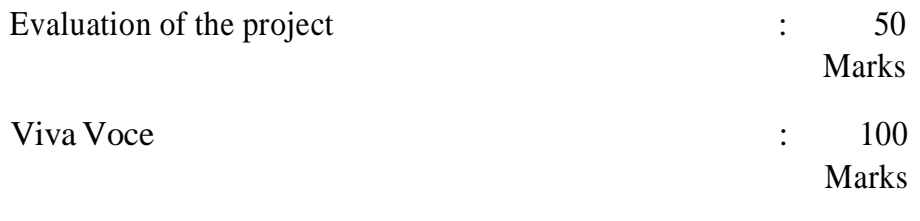

# **Total : 150 Marks**

#### **Part IV**

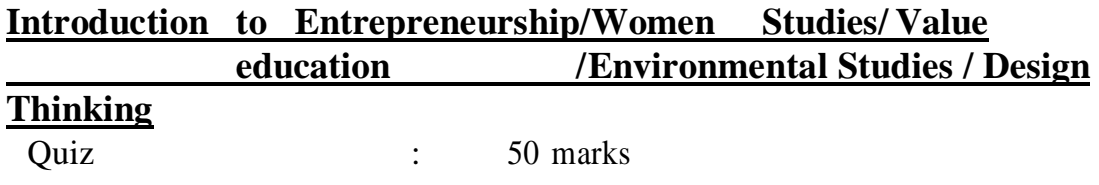

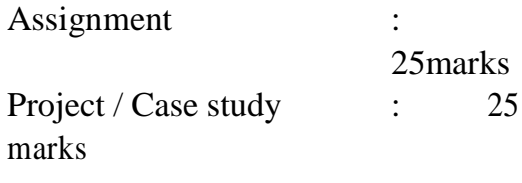

**Total : 100 Marks**

# **Professional English**

The course offered in alignment with TANSCHE norms with 2 credits.Quiz (5 x 20 Marks) : 100 Marks

# **MAPPING OF PLOs WITH CLOs**

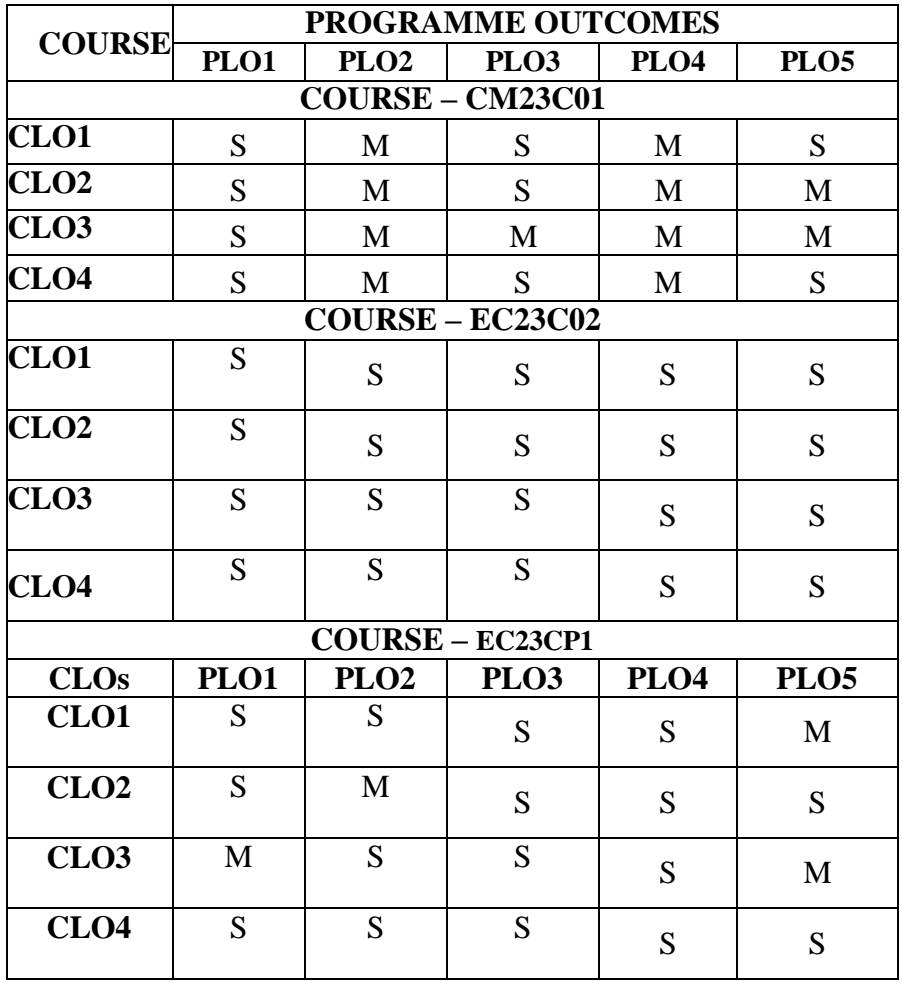

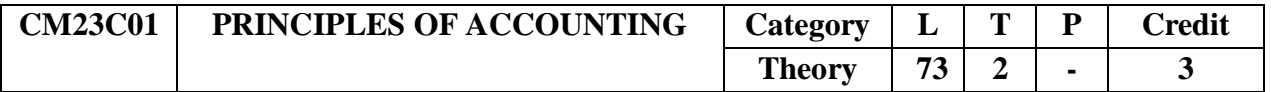

#### **Preamble**

To enable the students to apply the conceptual principles and to develop an expertise in handling accounts of business entities and the consolidation of accounts through appropriate accounting techniques and policies.

#### **Prerequisite**

Basic Knowledge in Financial Statements

#### **Course Learning Outcomes**

On the successful completion of the course, students will be able to

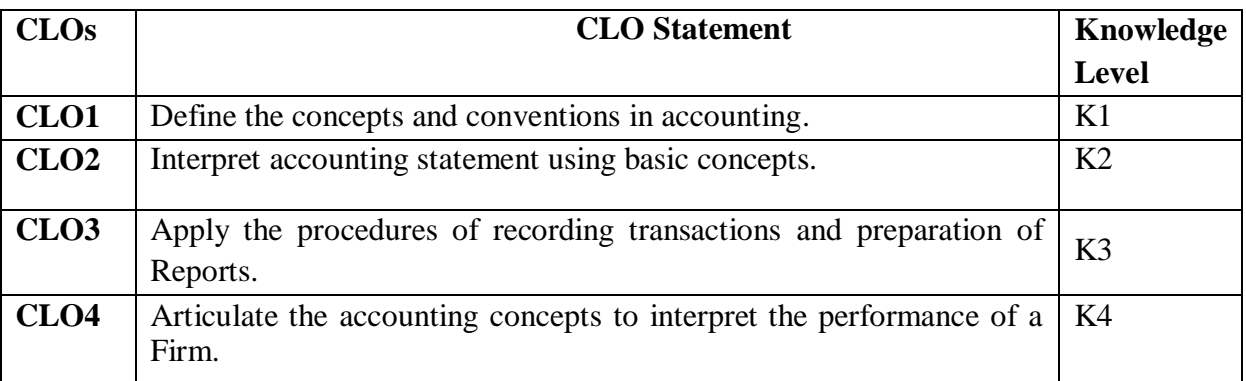

#### **Mapping with Programme Outcomes**

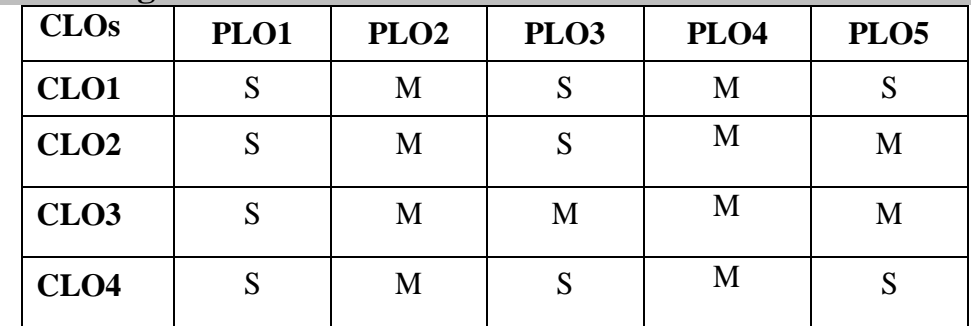

S- Strong; M-Medium; L-Low

#### **Syllabus**

#### **Unit I (14 Hrs)**

Basic Accounting Concepts (AS-1) - Rectification of errors - Final Accounts - BankReconciliation Statement.

#### **Unit II (14 Hrs)**

Average due date - Bills of exchange (trade bills only) -Joint Venture (AS-27).

#### **Unit III (15 Hrs)**

Departmental Accounts - Basis for allocation of expenses. Branch Accounts (DependentBranches - Debtors and Stock & Debtors System - Independent Branches only).

## **Unit IV (15 Hrs)**

Hire purchase Accounts: Default and Repossession - Hire purchase Trading Account - Installment purchase system.

### **Unit V (15 Hrs)**

Depreciation (excluding change in method of depreciation) - Investment Account (AS-13).

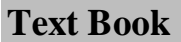

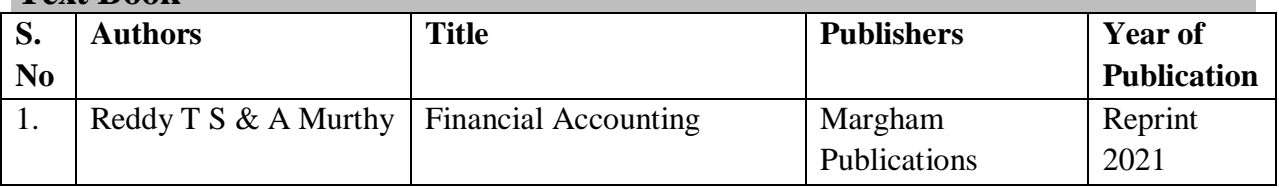

#### **Reference Books**

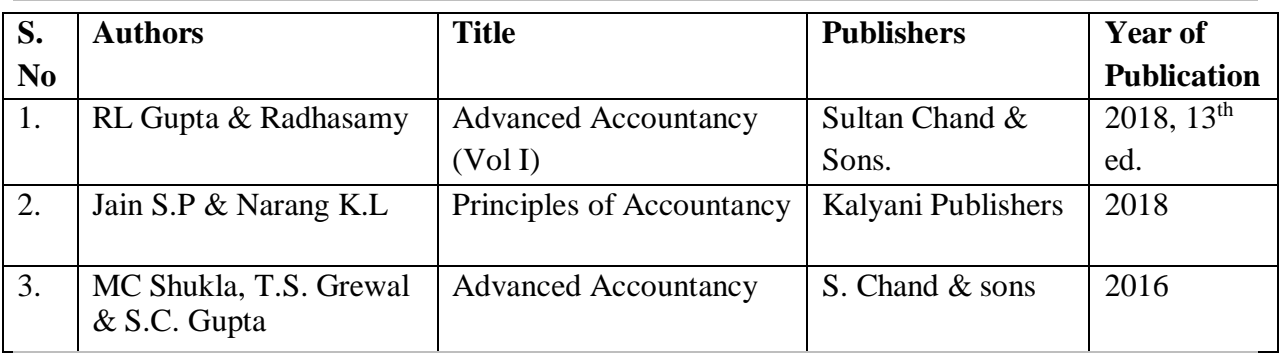

#### **Skill Components**

- Identifying concepts and conventions adopted by a firm in their financial statement.
- Prepare a Bank Reconciliation Statement for the business concern.
- Study a firm's financial statement and present a report on the accounting policies followed.
- To calculate the due date and amount on discounting of bills for a firm.
- Analyzing the financial statement of a hire purchase company and present a report onthe collection system.
- Analyse the treatment of depreciation for different firms.

#### **Pedagogy**

Lecture, PPT, Quiz, Assignment, Group Discussion, Seminar

#### **Course Contents and Lecture Schedule**

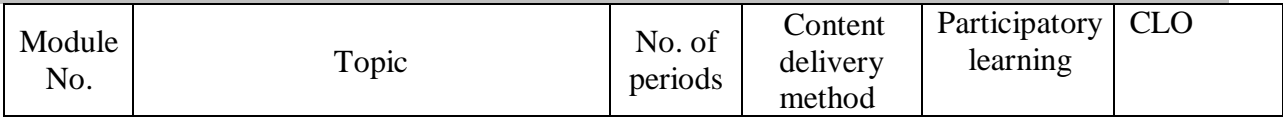

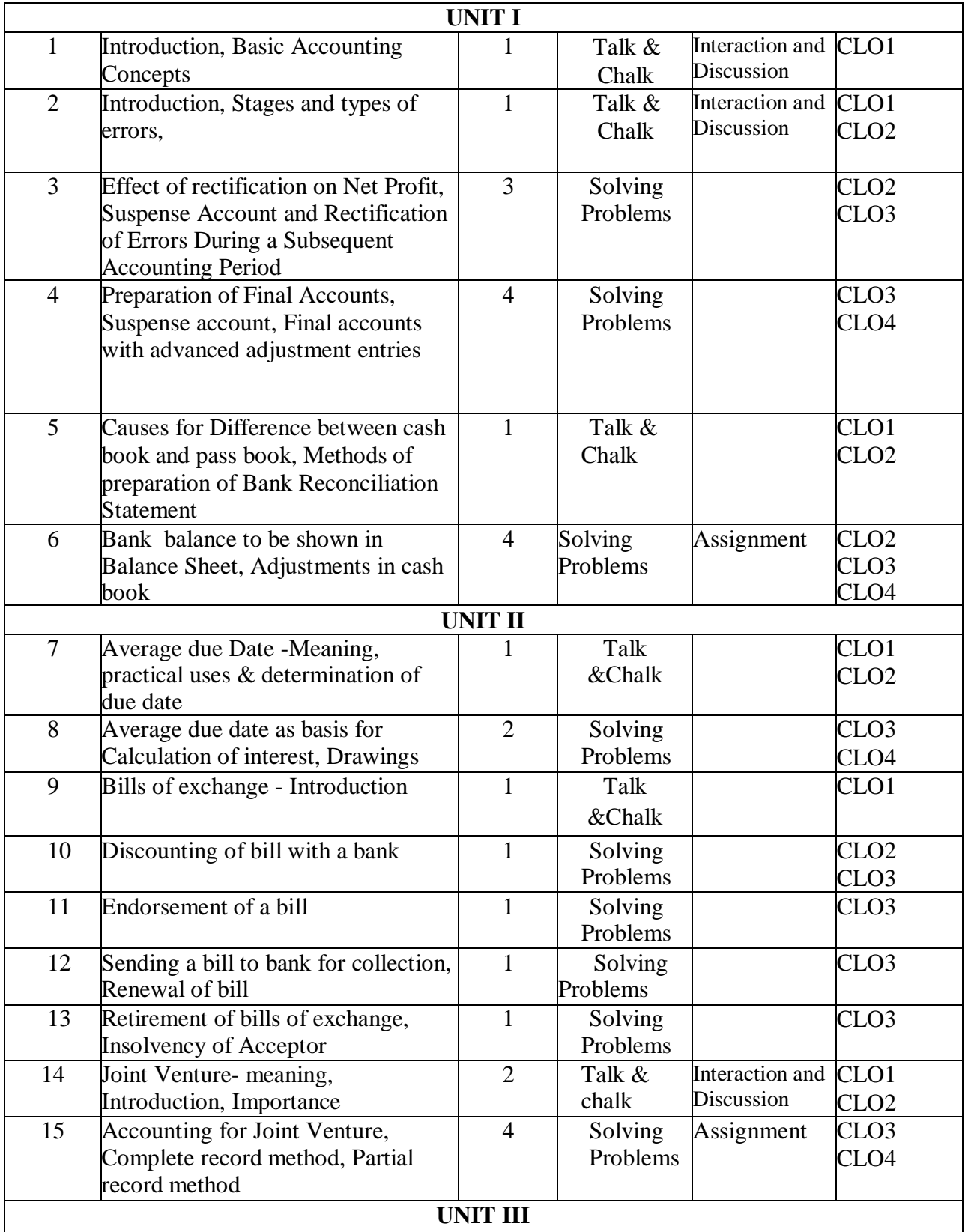

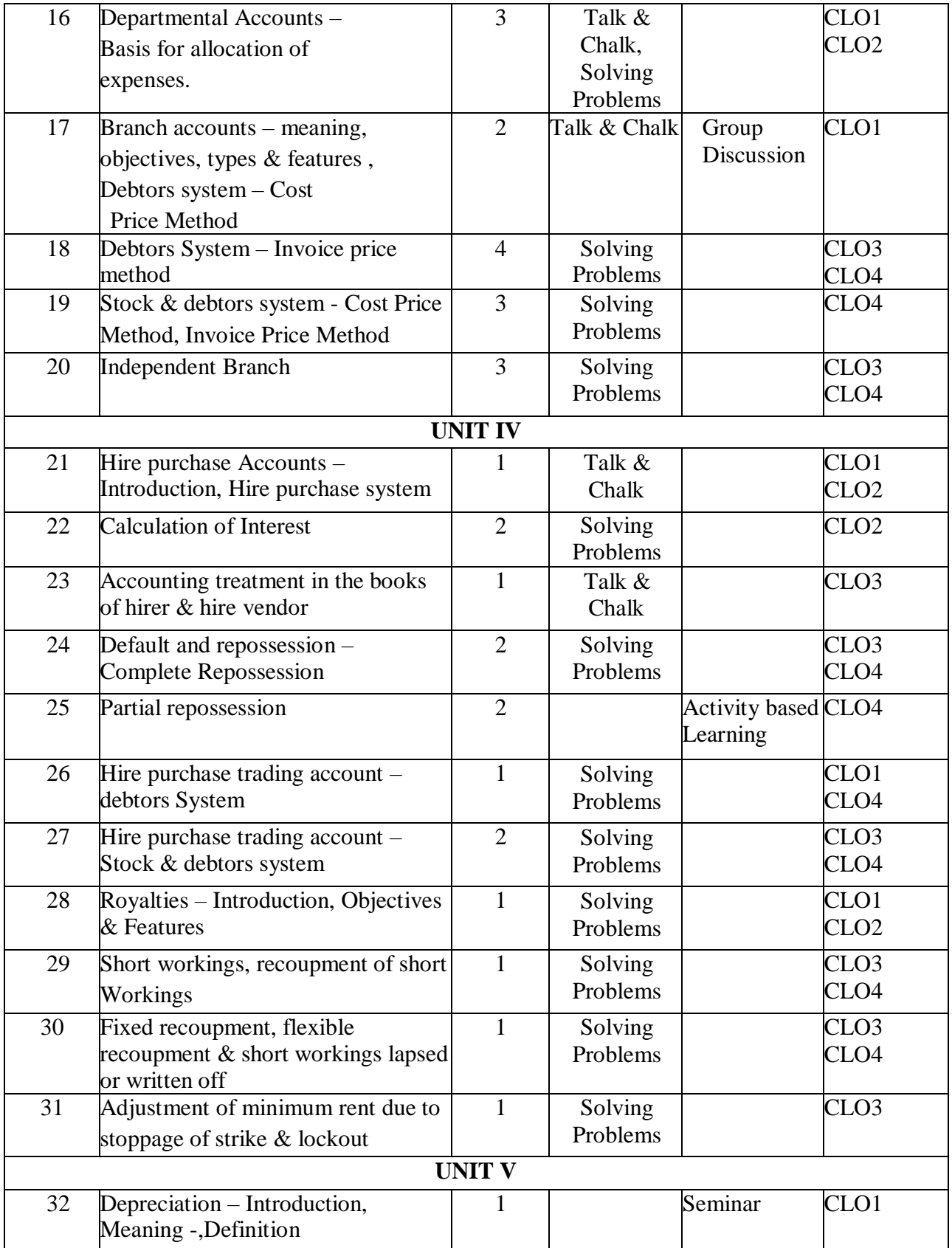

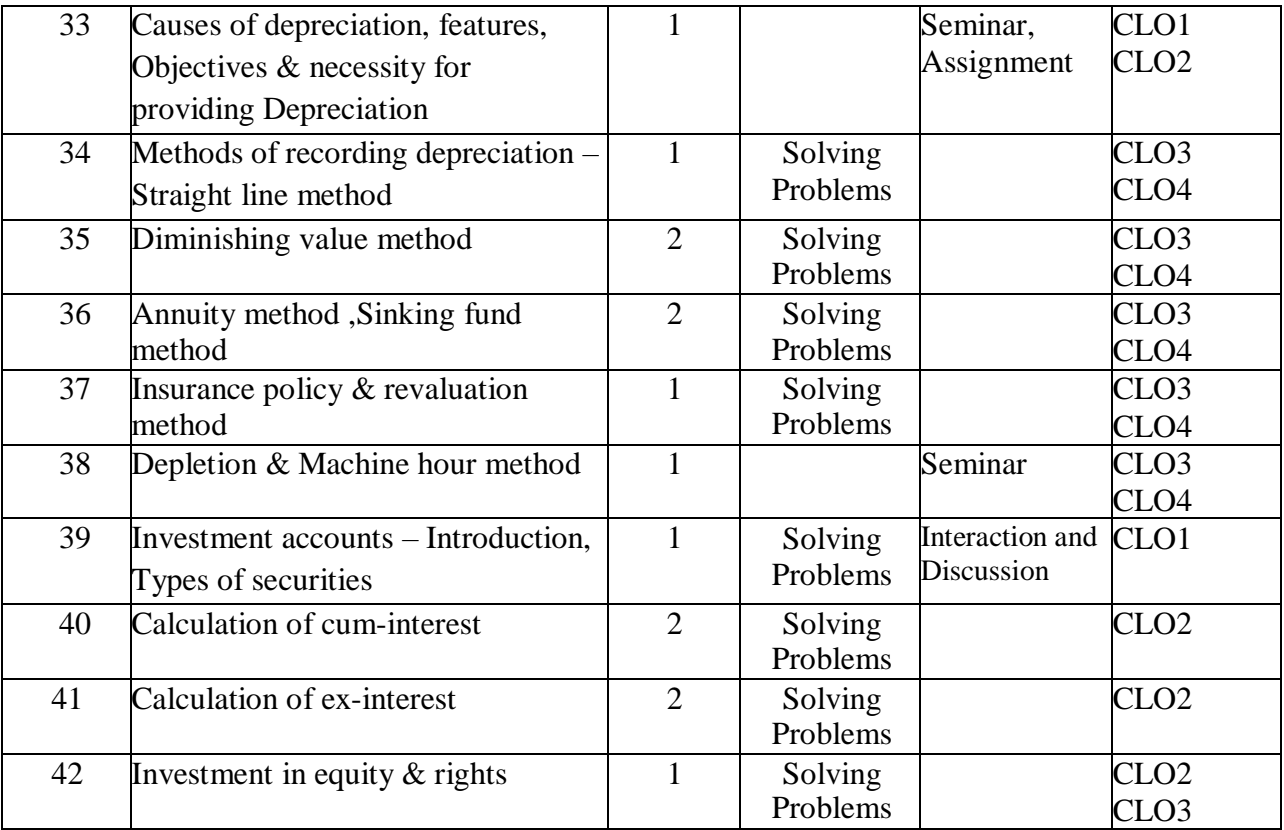

#### **Course Designers**

- 1. Dr. S. Sujatha, Department of Commerce
- 2. Dr. G. Indrani, Department of Commerce

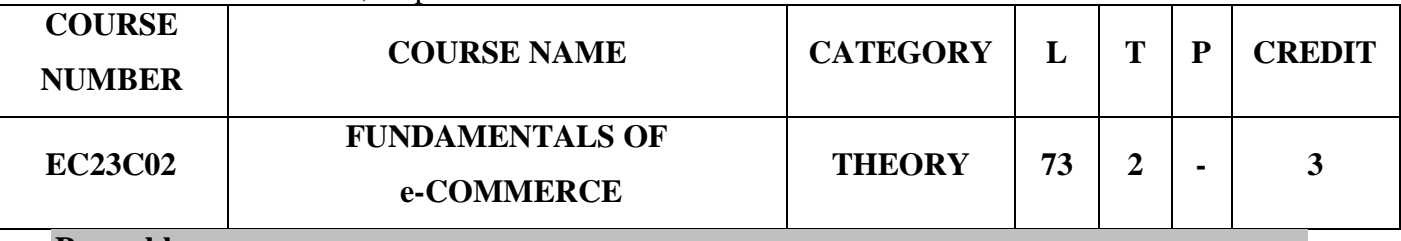

#### **Preamble**

- > To establish knowledge about and acquaint the basic concepts of e-commerce.
- > To instill idea of convergence of business relationship through recent technologies.
- $\triangleright$  To identify, define and differentiate the various modes of electronic commerce.
- $\triangleright$  To demonstrate an awareness of the main components and concepts of Industry 4.0, and the vital role it plays in e-business practice.

## **Course Learning Outcomes**

On the successful completion of the course, students will be able to:

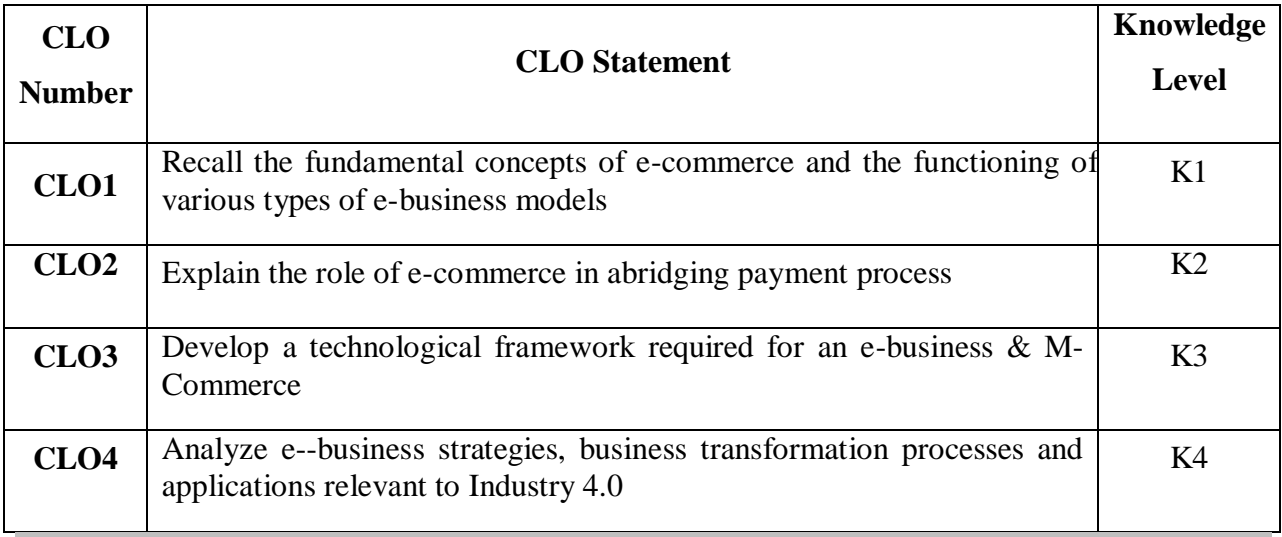

**Mapping with Programme Learning Outcomes**

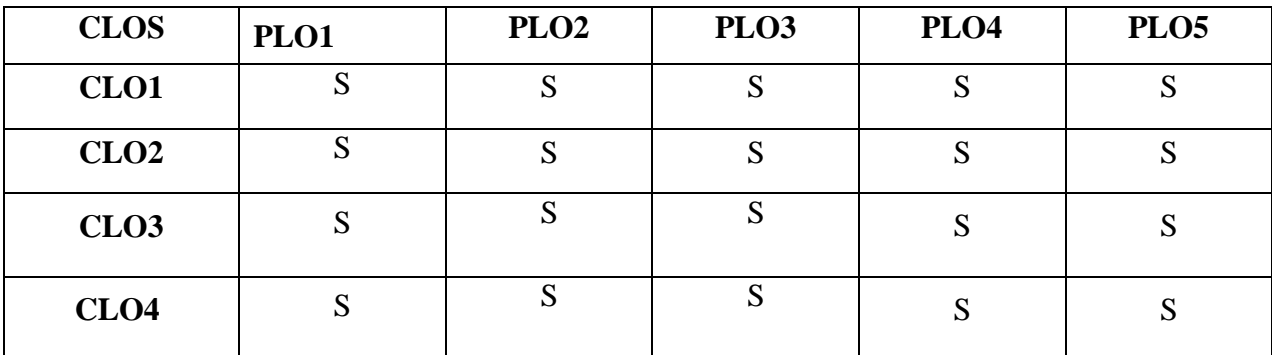

S- Strong

**Syllabus UNIT I (15 hours)**

**Introduction to e-Commerce** – Definition – Perspectives – History of e-Commerce –e-Commerce drivers – **Nature & Scope of e-Commerce – Characteristics** - Categories of e-Commerce - Electronic data interchange - Electronic funds transfer – 6 P's in e-Commerce – types of e-commerce models- Comparison between traditional and electronic commerce – **advantages and disadvantages of e-commerce**- Security Issues in e-Commerce – futures in e-Commerce.

#### **UNIT II (16 hours)**

**Introduction to e-business –business models in e-Commerce**: B2C – B2B – relationship between B2B e-Commerce with other perspectives –B2B e-Commerce and EDI - difference between B2B & B2C e-Commerce3 – C2C – C2B – B2G.Introduction to e-Services: Categories of e-Services – Web enabled services – Match making services – Information selling on the web – e-Entertainment – Auctions & other specialized services.

E-Commerce Technology: Introduction –Electronic Commerce Framework – Electronic Commerce and Media convergence. The Network Infrastructure for Electronic Commerce – The Network Infrastructure for Electronic Commerce: Components of the I-Way - Network Access Equipment-Global Information Distribution Networks. NSFNET- National Research &Educational Network. **Corporate Digital Library**

#### **UNIT III (14 hours)**

Dimension of Internal Electronic Commerce Systems - Types of Digital Documents. **Corporate data Warehouse** - Types of data warehouse. Electronic payment system – Introduction – Problems with traditional payment system – **features of e-payment system – Types of e-payment system**: e-token – e-cash – e-money - e-cheque – Credit cards – Debit cards – Smart cards. Credit Cards based e-Payment system - Advantages of EPS –Designing e-Payment system.

#### **UNIT IV (14 hours)**

Internet Payment System: Characteristics of Payment system – 4C Payment methods – **SET Protocol for credit card payment** - Micropayment system – **Overview of smart card and Mondex** – e-commerce security  $\&$  secure messaging - Information Security- Security Threats -V-commerce – Introduction and features - M-Commerce –Products and Services in M-Commerce - Mobile Commerce Risk, Security and Payment Methods

#### **UNIT V (14 hours)**

**Text Books**

Current Trendsin electronic world – e-Waste – e-Surveillance – e-Governance - e-Care[.](https://vakilsearch.com/blog/e-commerce-laws-and-regulations-in-india/#:~:text=Role%20of%20Indian%20Contracts%20Act,buyers%2C%20sellers%2C%20and%20intermediaries.)

[E-Commerce Laws And Regulations In India](https://vakilsearch.com/blog/e-commerce-laws-and-regulations-in-india/#:~:text=Role%20of%20Indian%20Contracts%20Act,buyers%2C%20sellers%2C%20and%20intermediaries.) and guidelines for consumer protection. Examples of the types of e-Commerce: Intel - Amazon – e-bay – Priceline.

**Introduction to Industry 4.0 - Need – Reasons for Adopting Industry 4.0** - Definition – Goals and Design Principles - **Technologies of Industry 4.0**- Skills required for Industry 4.0- Advancements in Industry 4.0 – Impact of Industry 4.0 on Society, Business, Government and People - Introduction to 5.0

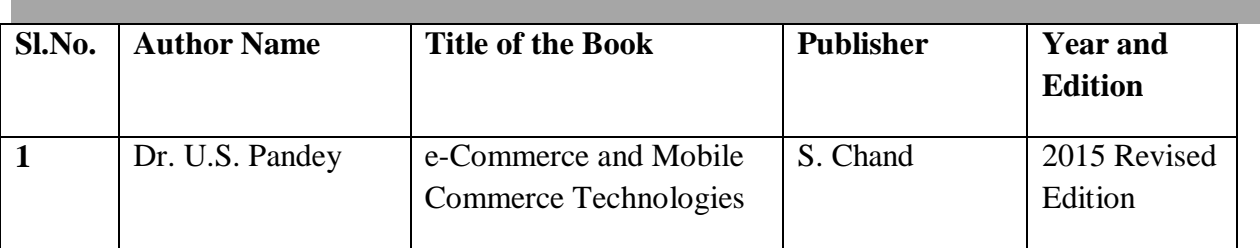

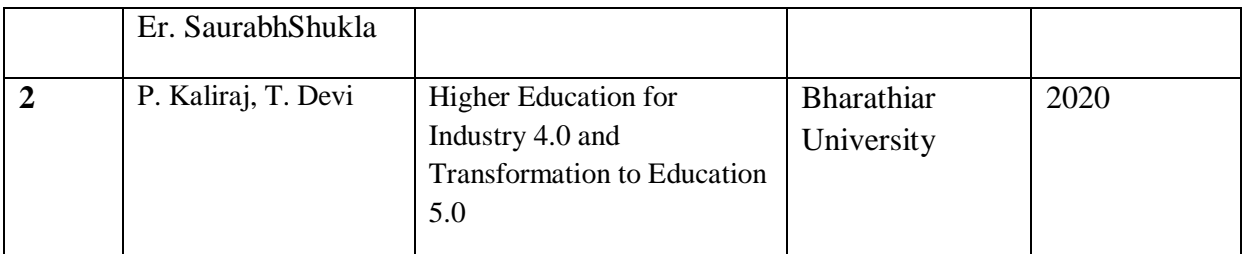

#### **Reference Books**

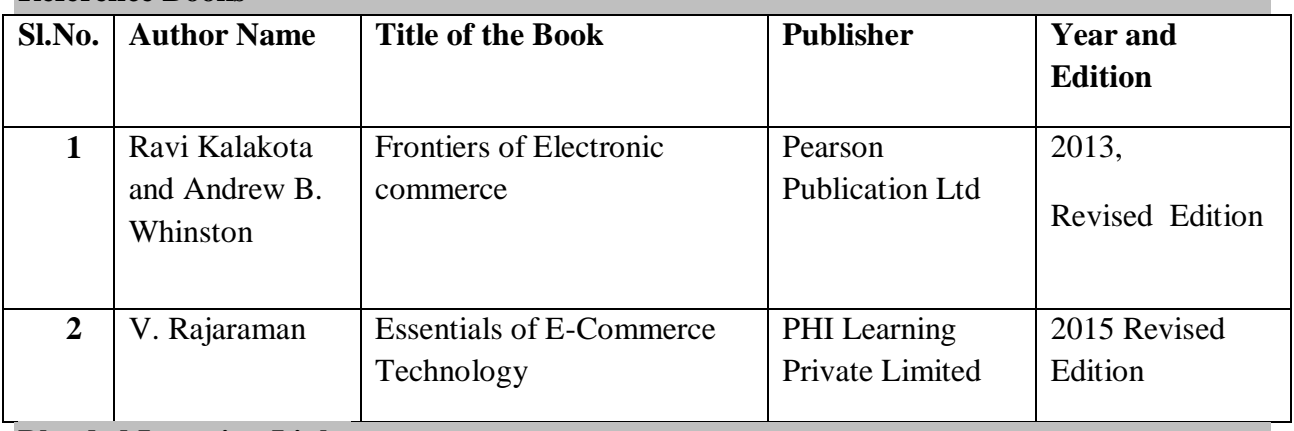

#### **Blended Learning Links**

**Unit - I**

- <https://www.youtube.com/watch?v=nxSDHBdsWqA>
- <https://www.youtube.com/watch?v=kbJR2bHWolo>
- <https://zenodo.org/record/1461343/files/173-176.pdf>
- [https://www.researchgate.net/publication/350235862\\_E-Commerce\\_Advantages\\_and\\_Limitations](https://www.researchgate.net/publication/350235862_E-Commerce_Advantages_and_Limitations)

#### **Unit – II**

- [https://www.tutorialspoint.com/e\\_commerce/e\\_commerce\\_business\\_models.htm](https://www.tutorialspoint.com/e_commerce/e_commerce_business_models.htm)
- <https://keydifferences.com/difference-between-b2b-and-b2c.html>
- <https://www.tutorialspoint.com/difference-between-b2b-and-b2c>
- <https://www.scribd.com/doc/20489539/Corporate-Digital-Library>
- <http://www.dlib.org/dlib/april96/04schutzer.html>

#### **Unit - III**

- [https://www.tutorialspoint.com/e\\_commerce/e\\_commerce\\_payment\\_systems.htm](https://www.tutorialspoint.com/e_commerce/e_commerce_payment_systems.htm)
- <https://www.youtube.com/watch?v=fDhLXLgbDx4>
- <https://www.techopedia.com/definition/18226/corporate-data-warehouse-cdw>

#### **Unit – IV**

- <https://www.youtube.com/watch?v=h4erkIh6YzM>
- <https://www.youtube.com/watch?v=GfPcz1y0JoE>
- <https://mrajacse.files.wordpress.com/2012/04/secure-electronic-transaction-set.pdf>

#### **Unit - V**

- $\triangleright$  https://www.researchgate.net/publication/361677365 Introduction of industry 40 Introduction of i [ndustry\\_40](https://www.researchgate.net/publication/361677365_Introduction_of_industry_40_Introduction_of_industry_40)
- [https://hub.unido.org/sites/default/files/publications/Unido\\_industry-4\\_A4\\_09.pdf](https://hub.unido.org/sites/default/files/publications/Unido_industry-4_A4_09.pdf)
- <https://www.sap.com/india/insights/what-is-industry-4-0.html>
- <https://www.twi-global.com/what-we-do/research-and-technology/technologies/industry-4-0>

#### **Pedagogy**

Lecture, PPT, Quiz, Assignment, Group Discussion, Seminar

#### **Course Contents and Lecture Schedule**

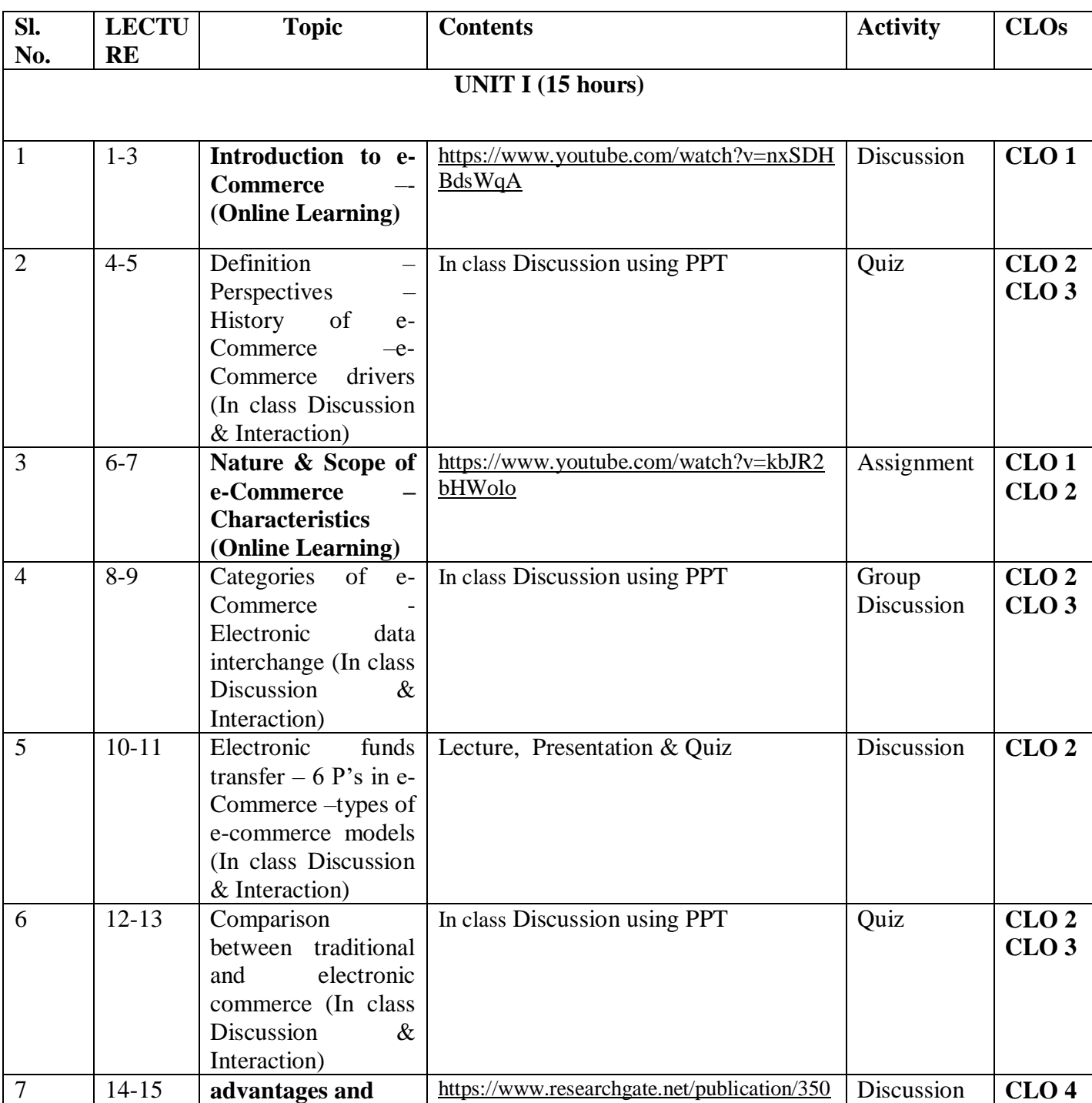

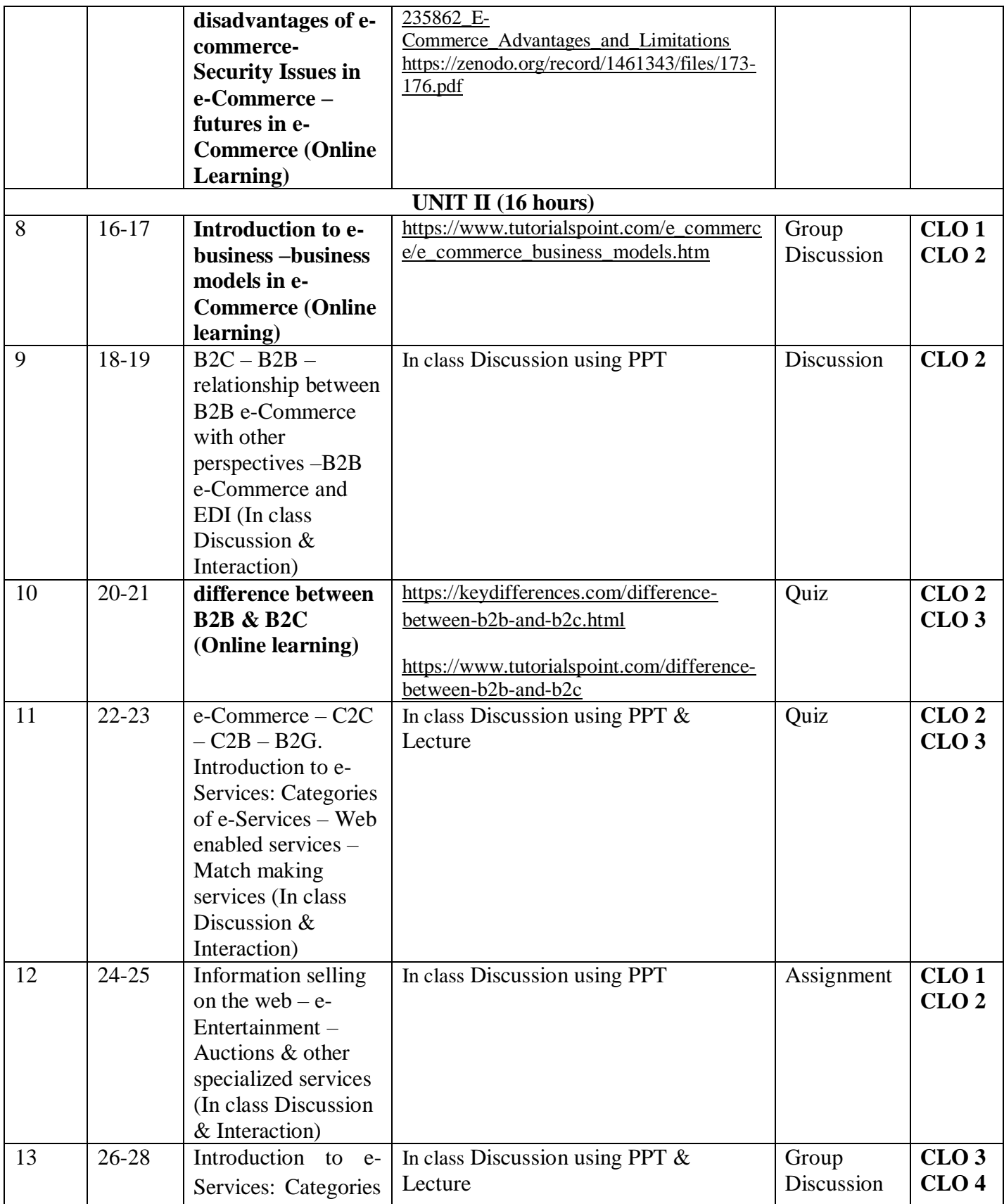

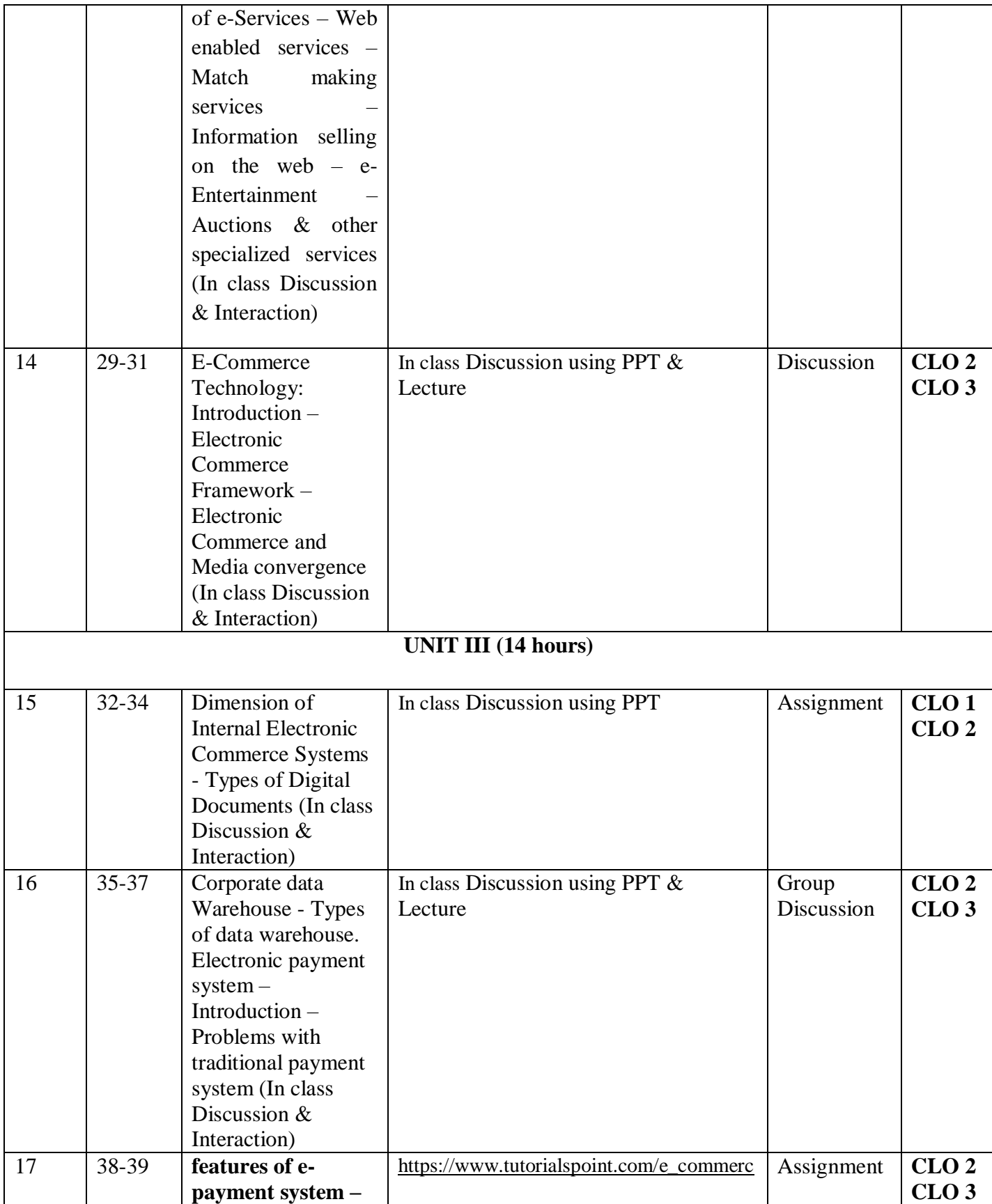

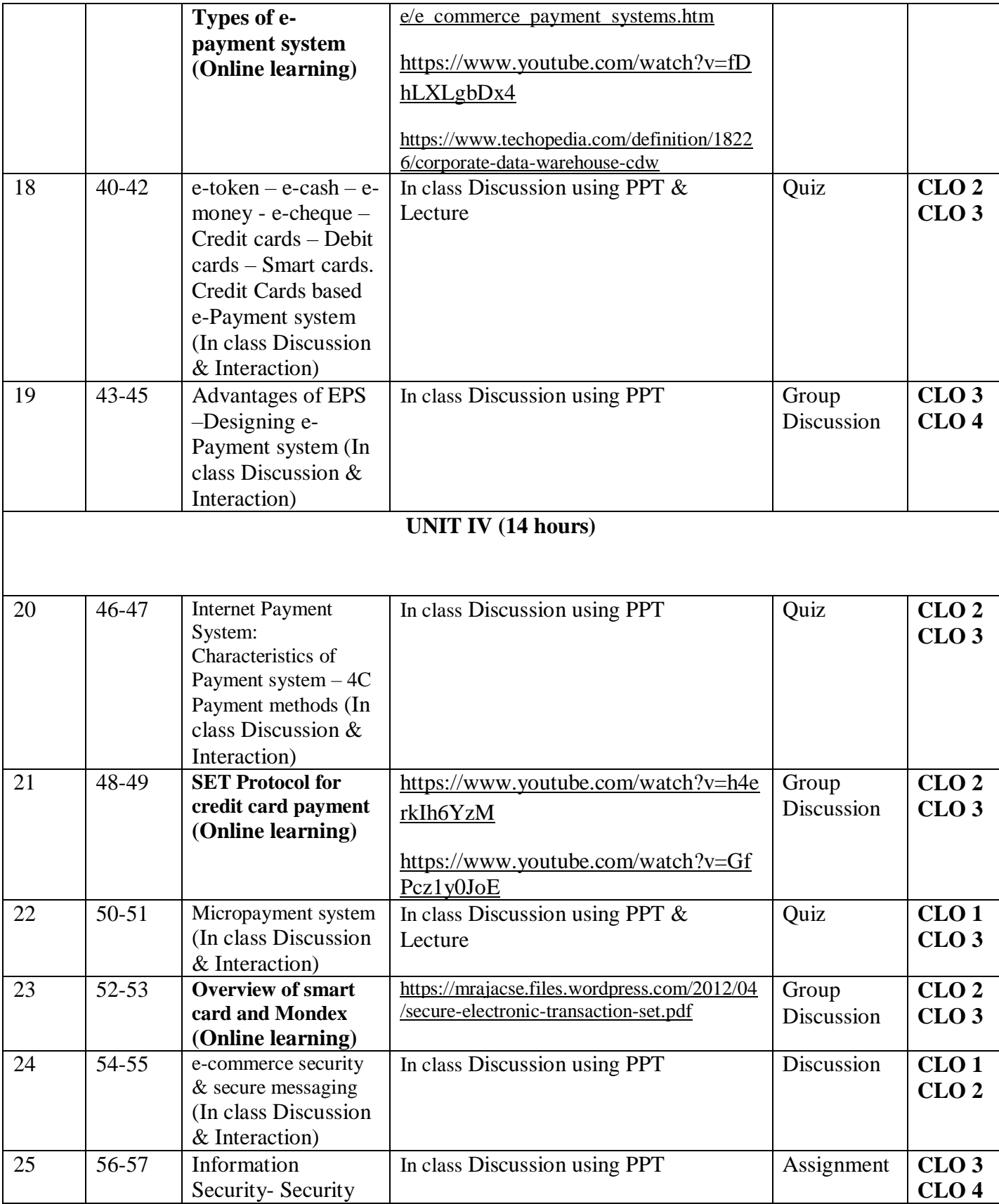

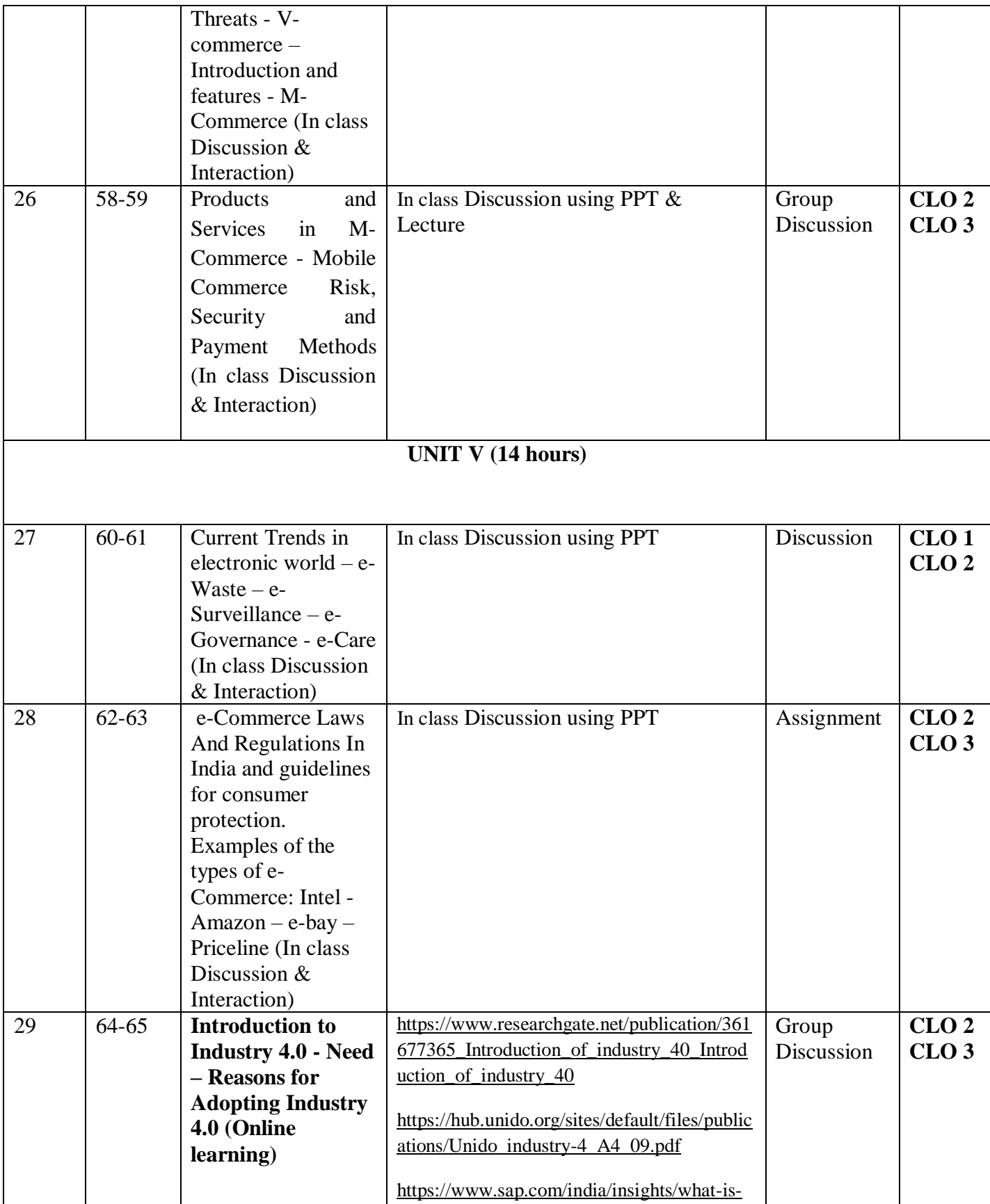

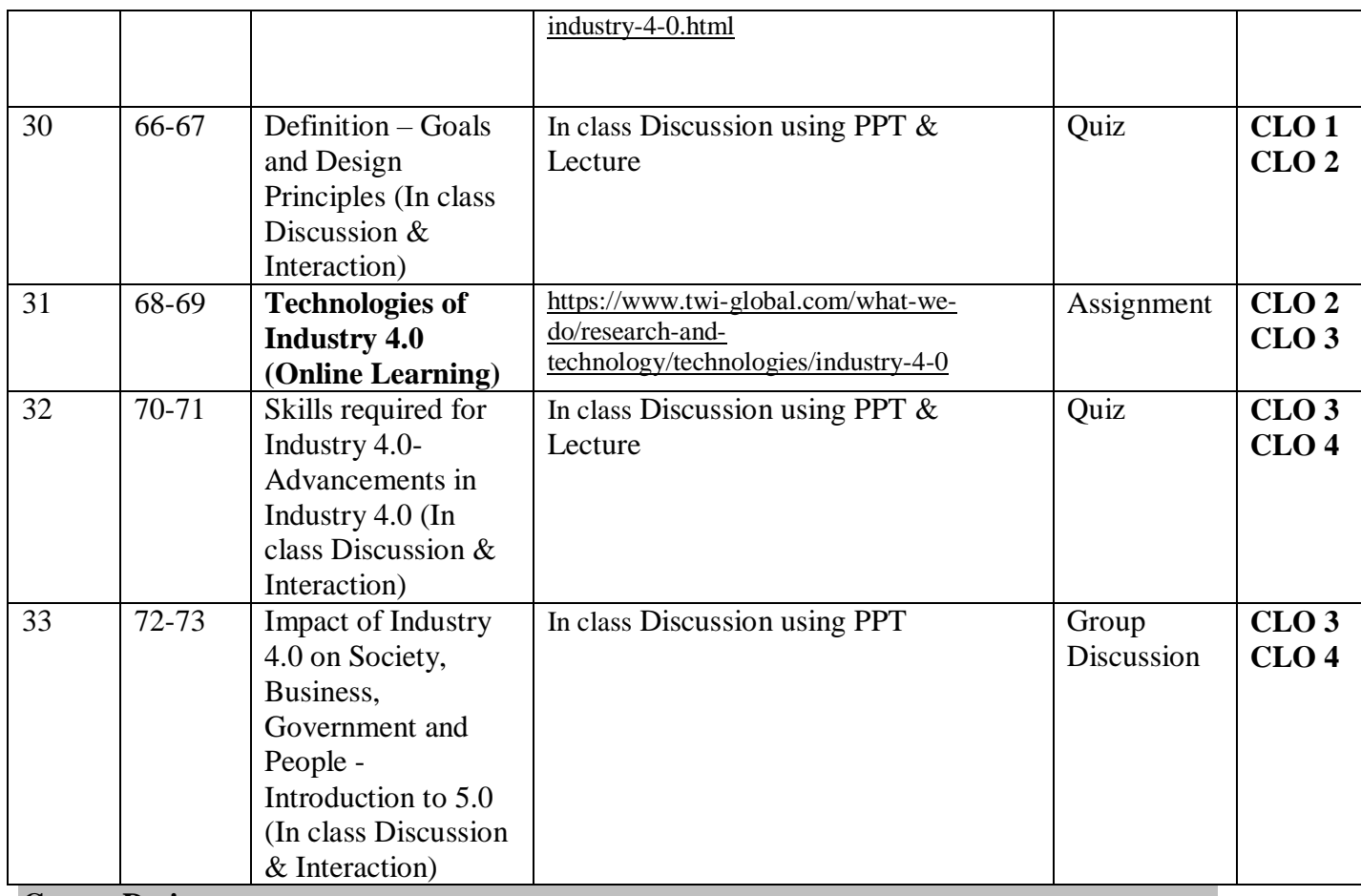

**Course Designers**

- 1. Dr.M.Sumathi
- 2. Mrs.K.Ilavarasi

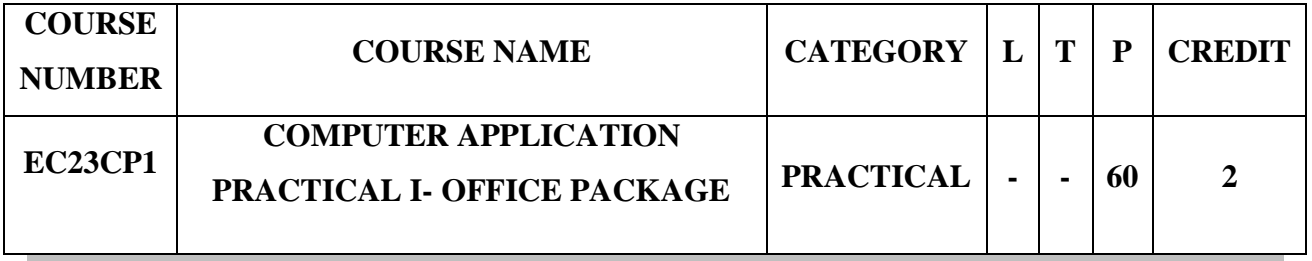

#### **Preamble**

- $\triangleright$  To give hands on training in basic computer applications
- $\triangleright$  To inculcate programming ability to compute data
- $\triangleright$  To aim at making experts in the most widely used application packages

# **Course Learning Outcomes**

On the successful completion of the course, students will be able to

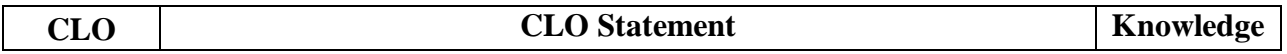

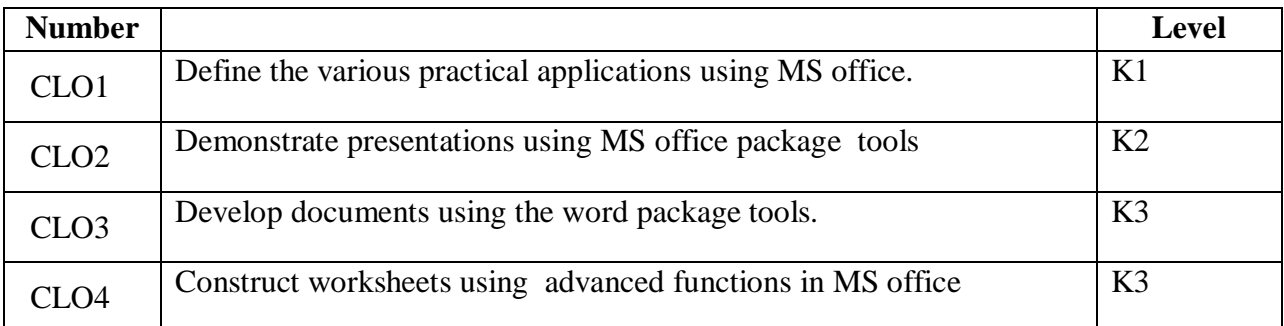

#### **Mapping with Programme Learning Outcomes**

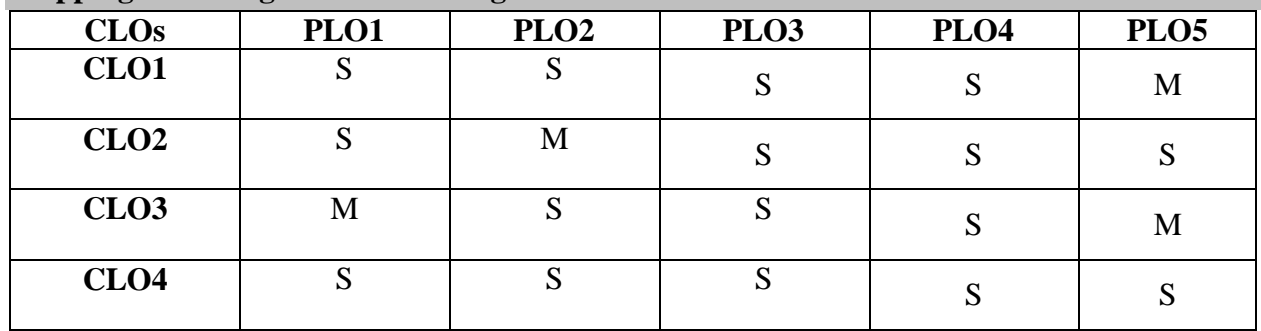

S- Strong; M-Medium

#### **Syllabus**

#### **WORD**

- 1. Type a paragraph and Perform:
	- a. Font using font size, font style, line spacing etc.
	- b. Insert page numbers at the bottom right alignment
	- c. Insert header consisting of date and time, insert footer consisting of page
	- d. Numbers.
	- e. Change the paragraph into two or three columns
	- f. Check the spelling and grammar
	- g. Use bullets and numbering
	- h. Use drop cap
	- i. Find and replace a word
- 2. Prepare a class timetable using table option and merging cells. Inserting the table, Data Entry, Alignment of Rows and Columns, Inserting and Deleting the Rows and Columns and Change of Table Format
- 3. Create Business Cards using Shapes, text, and colors
- 4. Prepare a leaflets using text adjustment between the table, page size, and text boxes.
- 5. Prepare an application for a job with the bio-data using auto text.
- 6. Prepare a college day invitation using borders and shading option, word art and pictures.
- 7. Using mail merge, draft a shareholder's meeting letter for 5 members.

#### **EXCEL**

- 8. Enter the data with following fields:
	- b) Serial no
	- c) Name
	- d) Address
	- e) City
	- f) Date of Joining
	- g) Salary
	- h) Course
	- i) Duration
	- j) No of students
	- k) Total fees

Perform the following:

- a. Change font as bold
- b. Arrange the alignment as center
- c. Rename the sheet
- d. Insert a new sheet
- e. Move a sheet
- f. Delete a sheet
- g. Hide/Unhide Column

# $86020$   $\odot$   $\odot$   $\od$

9. Draw a multiple bar diagram from the following data

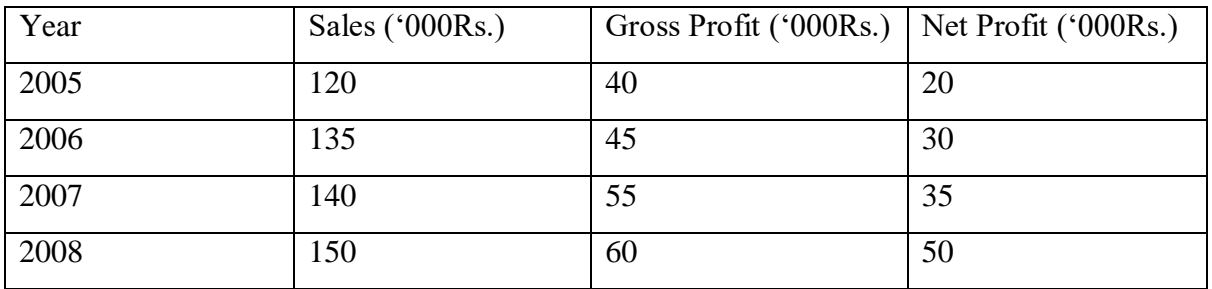

- 10. Draw different graphs [Column Chart,](http://www.excel-easy.com/examples/column-chart.html) [Line Chart,](http://www.excel-easy.com/examples/line-chart.html) [Pie Chart,](http://www.excel-easy.com/examples/pie-chart.html) [Area Chart,](http://www.excel-easy.com/examples/area-chart.html) [Scatter Chart,](http://www.excel-easy.com/examples/scatter-chart.html) for a sample data.
- 11. Calculate Simple and Compound Interest. Prepare a statement of Bank customers account showing simple and compound interest calculations for 10 different customers using mathematical and logical functions
- 12. Enter the semester marks and calculate total auto-sum and average using function wizard.
- 13. Sort: [Sort by Color,](http://www.excel-easy.com/examples/sort-by-color.html) [Reverse List,](http://www.excel-easy.com/examples/reverse-list.html) [Randomize List.](http://www.excel-easy.com/examples/randomize-list.html)
- 14. Filter: [Number and Text Filters,](http://www.excel-easy.com/examples/number-text-filters.html) [Date Filters,](http://www.excel-easy.com/examples/date-filters.html) [Advanced Filter,](http://www.excel-easy.com/examples/advanced-filter.html) [Data Form,](http://www.excel-easy.com/examples/data-form.html) [Remove](http://www.excel-easy.com/examples/remove-duplicates.html)  [Duplicates,](http://www.excel-easy.com/examples/remove-duplicates.html) [Outlining Data.](http://www.excel-easy.com/examples/outlining-data.html)

#### **POWERPOINT**

- 15. Design presentation slides for a product of your choice. The slides must include name, brand name, type of product, characteristics, special features, price, special offer etc
- 16. Design presentation slides for organization details for 5 levels of hierarchy of a company by using organization chart.
- 17. Design slides for the headlines News of a popular TV Channel. The Presentation Should contain the following transactions: Top down, Bottom up, Zoom in and Zoom out. The presentation should work in custom mode.
- 18. Design presentation slides for the broucher and certificates for inter collegiate competition.
- 19. Design presentation slides for the Seminar/Lecture Presentation using animation effects and perform the following operations: Creation of different slides, changing background color, font color using word art
- 20. Prepare a presentation for company's annual general meeting with hyperlink and creating links between word documents.

#### **Pedagogy**

Demonstration through System, Demonstration through PPT

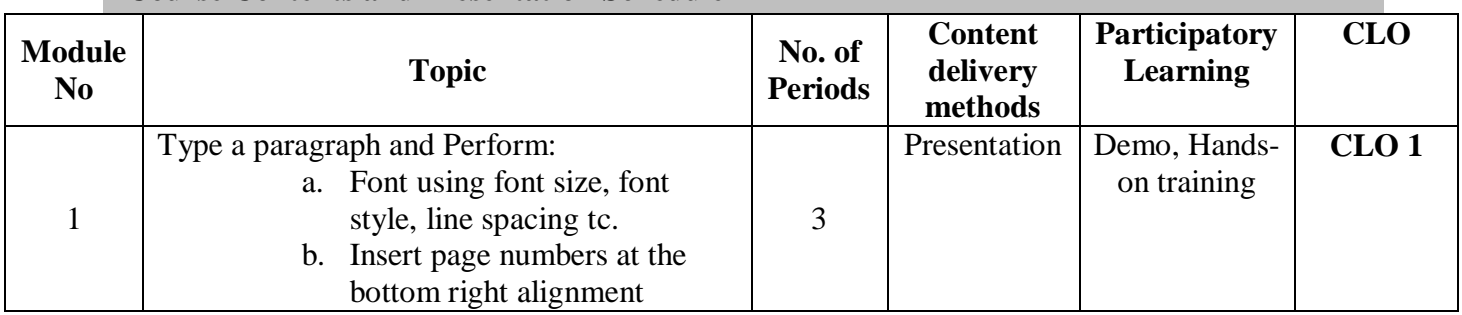

#### **Course Contents and Presentation Schedule**

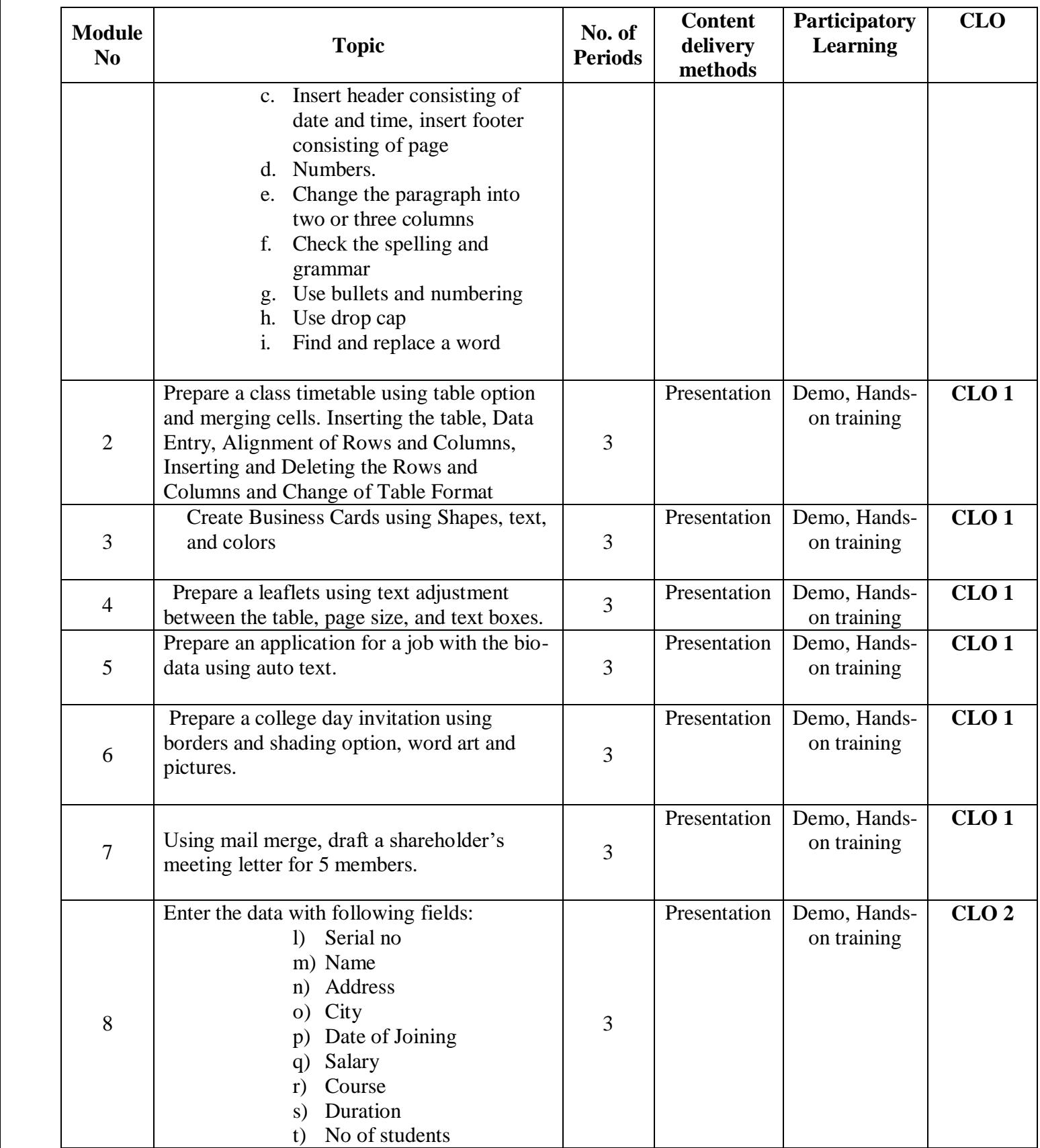

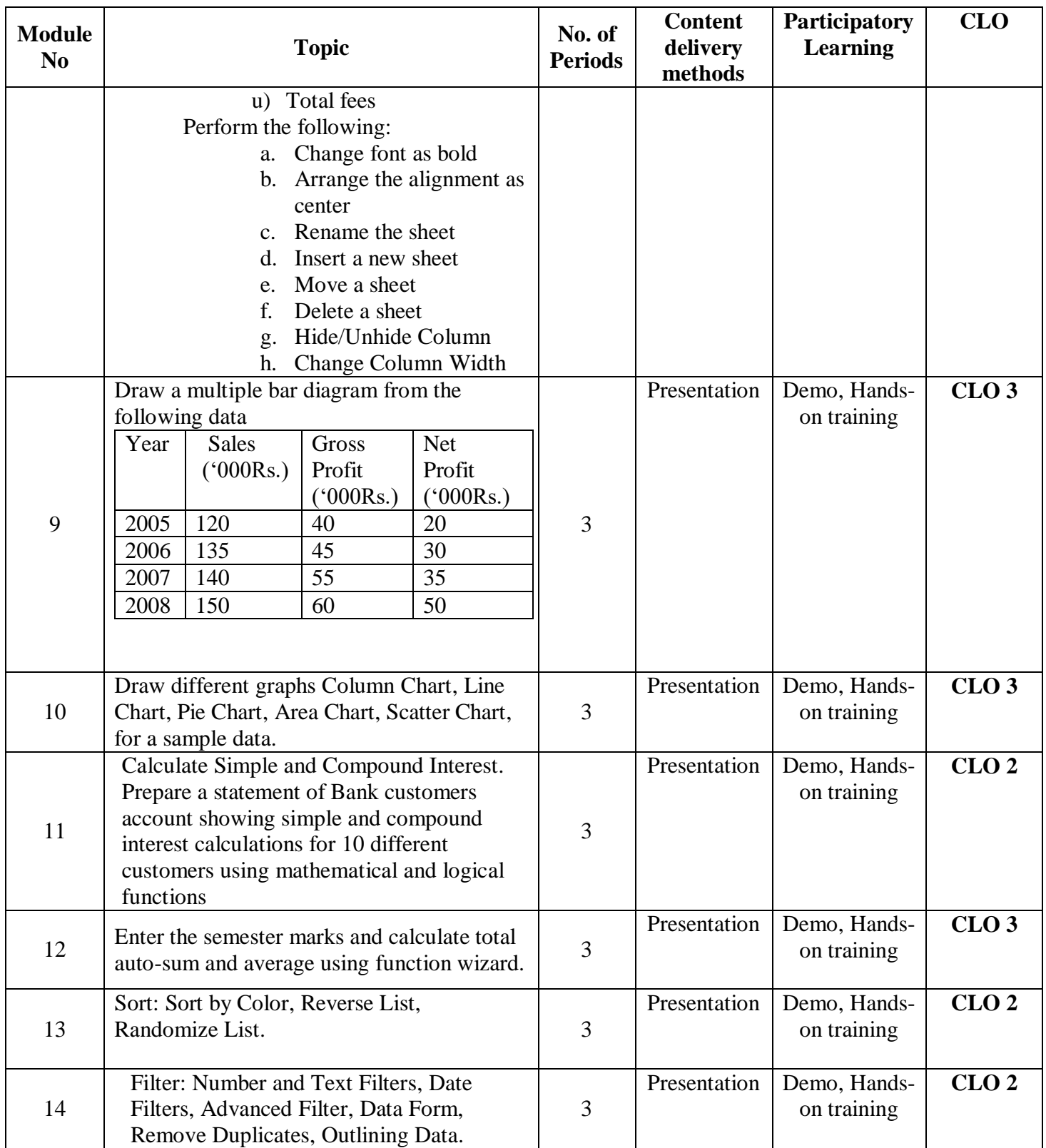

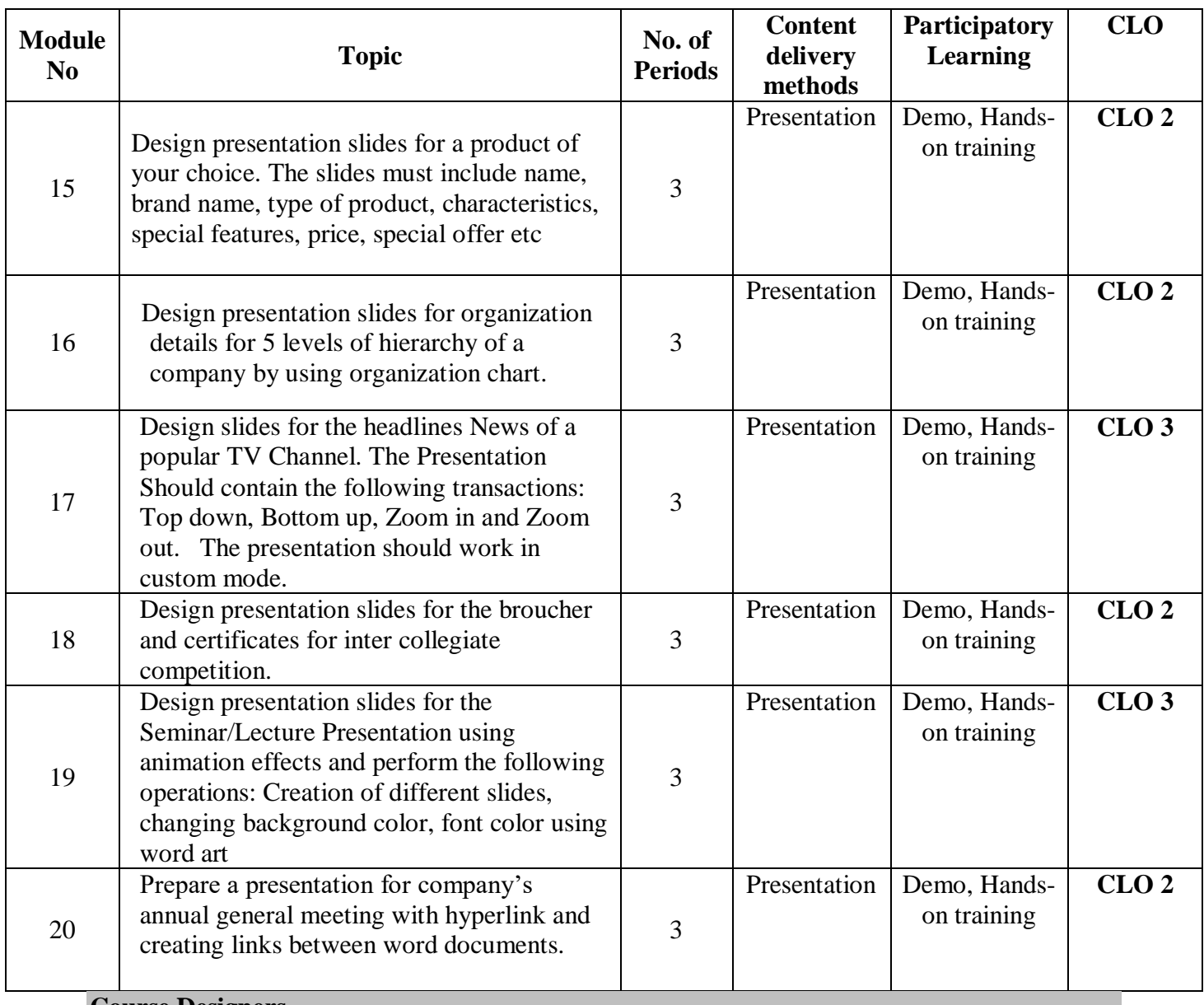

**Course Designers**

1. Dr.M.Sumathi

2. Mrs.K.Ilavarasi